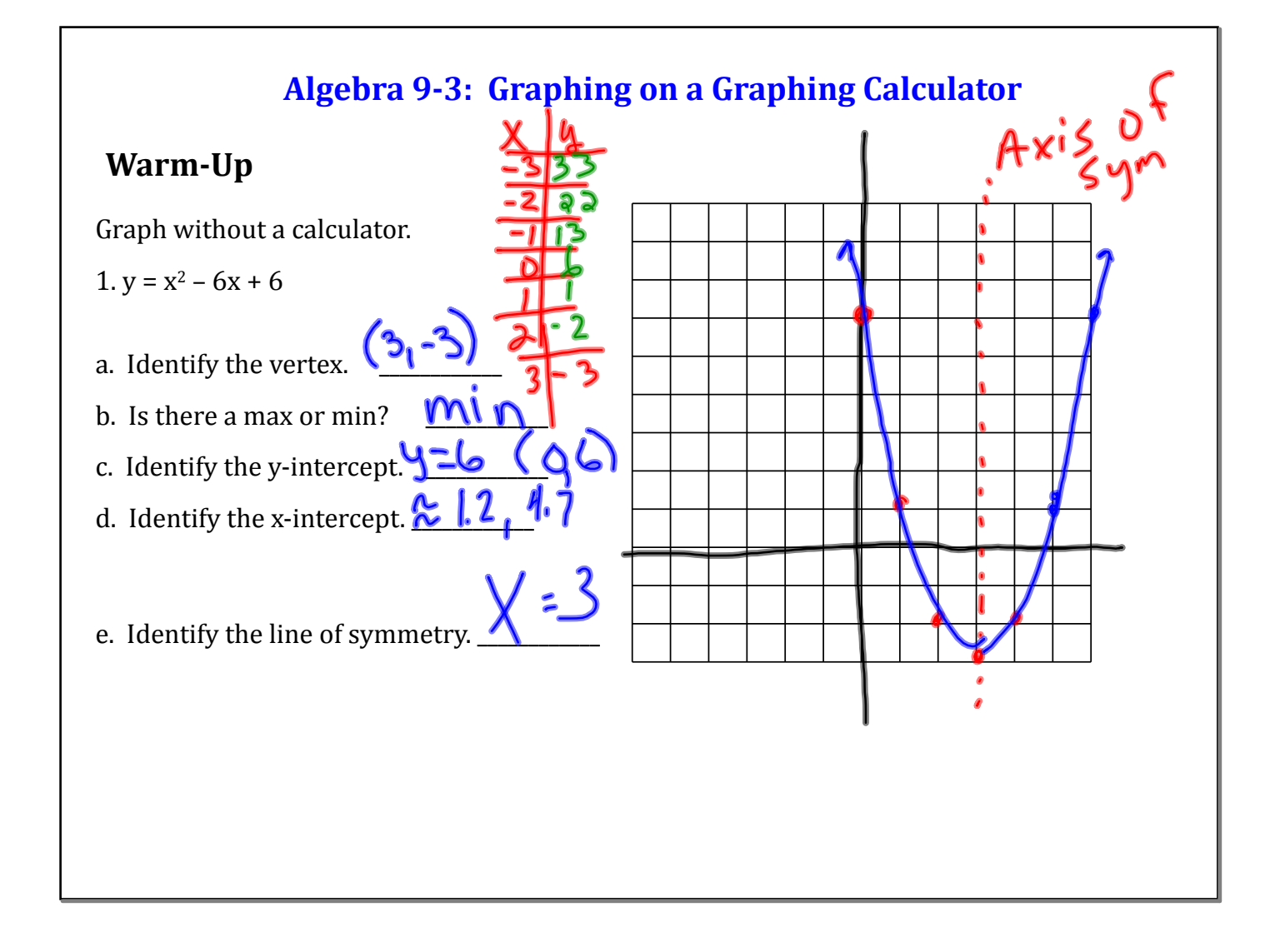

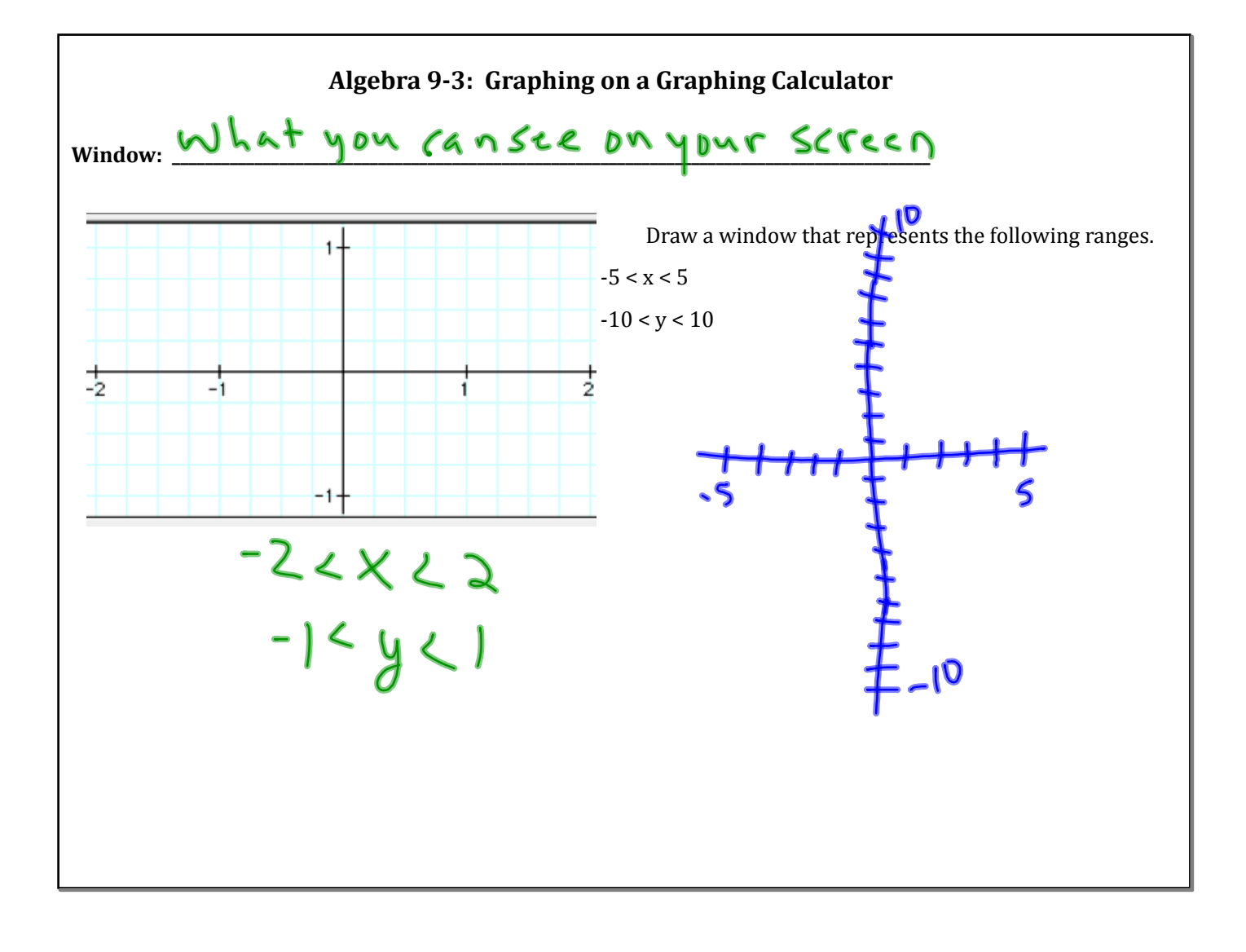

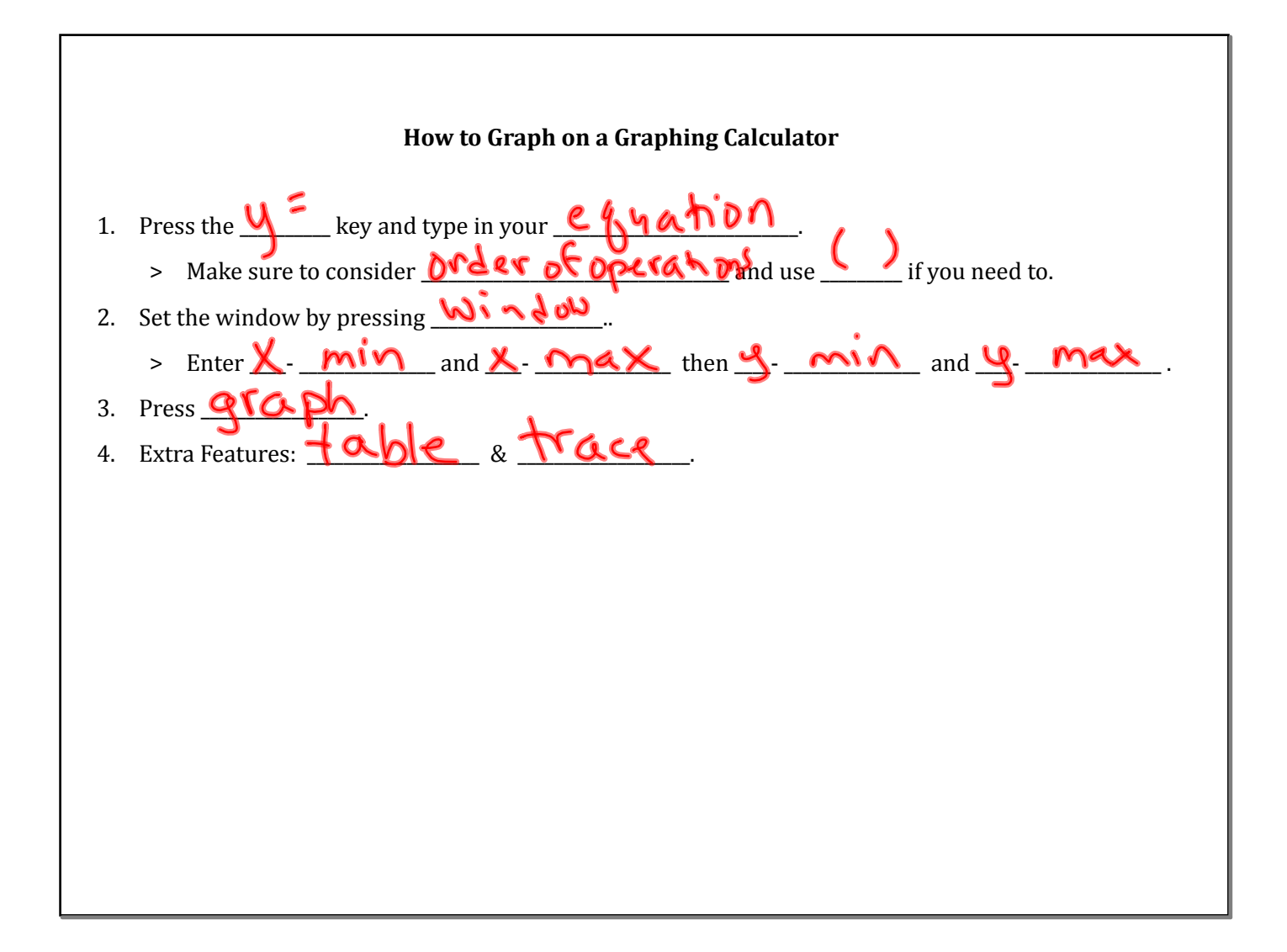

March 19, 2014

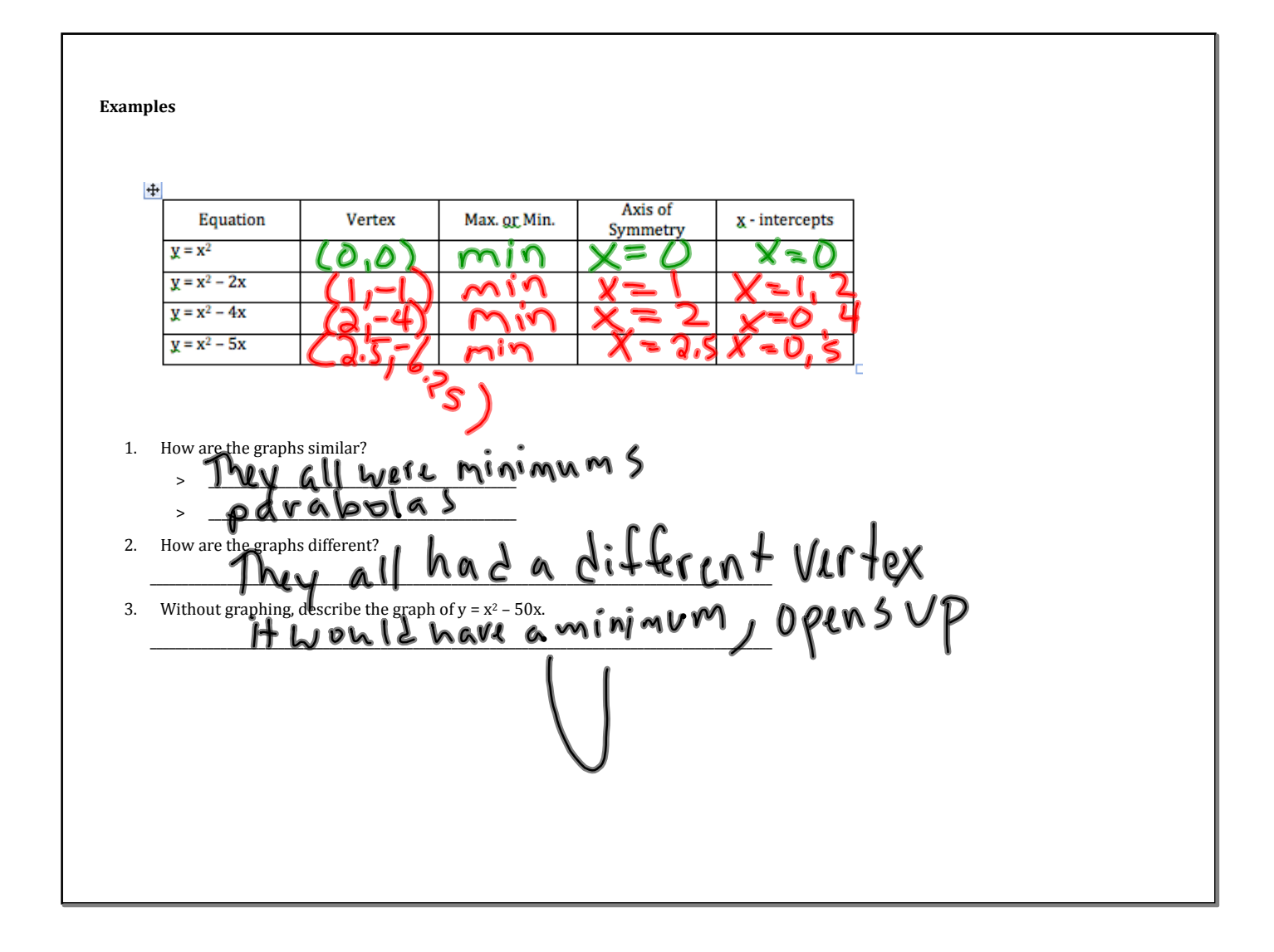

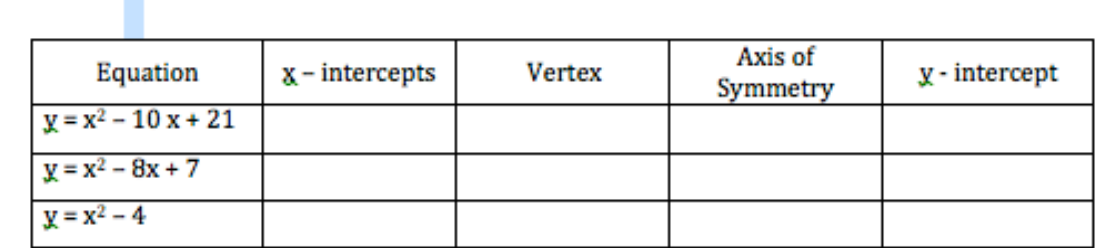

a. How does the x-coordinate of the vertex relate to the x- intercepts?

b. How do you easily find the y-intercept of a graph from its equation?

**Assignment: 9\*3 #'s 3, 7\*11, 17\*19**

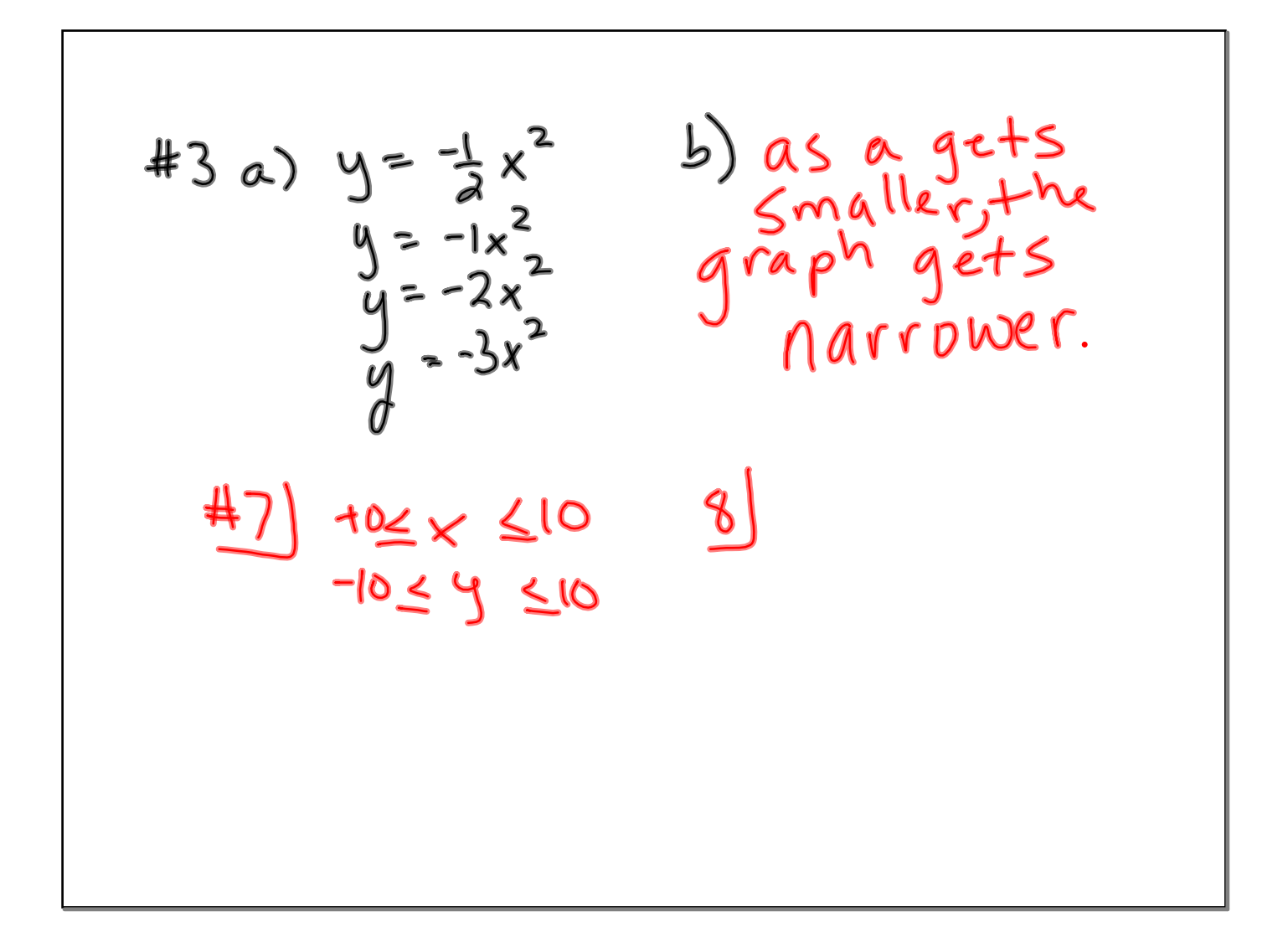